# OC Universitat Oberta

Projecte Final de Carrera

# **Proposta d'una aplicació web per consultar el trànsit mitjançant HTML5**

Programació d'aplicacions per a mòbils usant HTML5

Autor: Santiago Macià Escatllar

Consultor: Carles Sánchez Rosa

# Índex

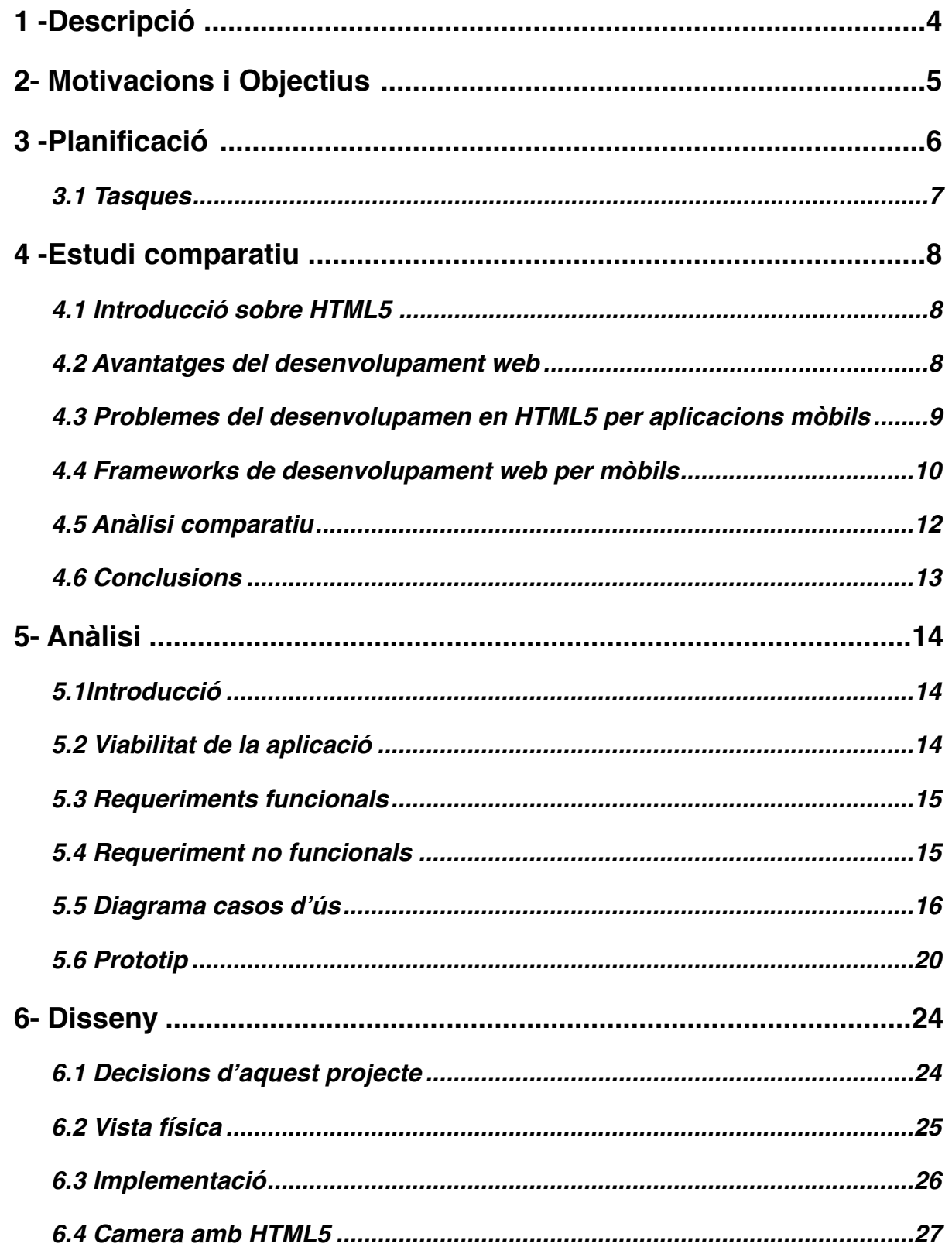

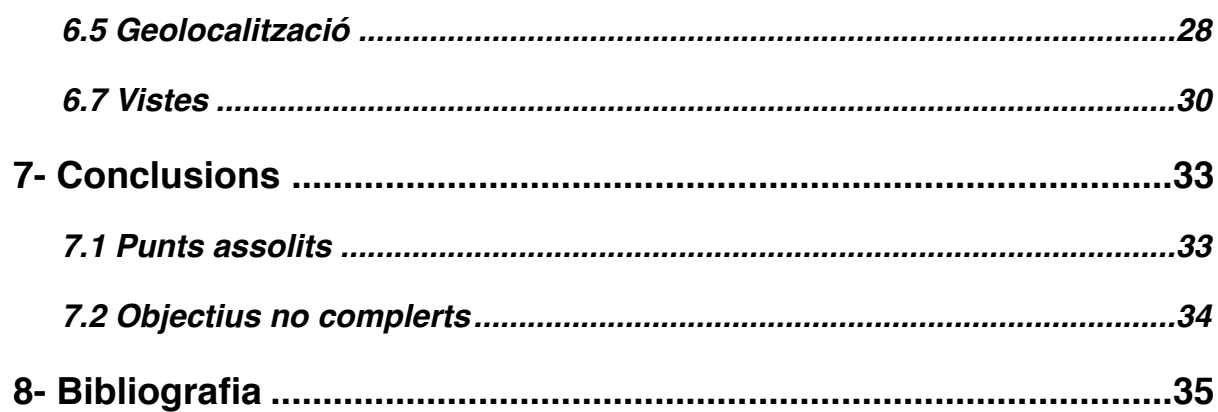

# <span id="page-3-0"></span>**1 -Descripció**

Les aplicacions per a telefons mòbils "intel·ligents" estan demostran cada dia, que han deixat de ser una versió reduïda de les aplicacions per ordinador, per oferir les noves funcionalitats com el posicionament global, interacció en temps real, recursos multimedia, etc.

Malgrat això encara queda molt de camí per aprofitar al màxim aquestes carecteristiques, la majoria d'aplicacions web mòbils actuals no aprofiten les darreres avantatges i es basen unicament en petites versions de les mateixes webs tradicionals, sense fer la reenginyeria pertinent i nomès ofereixen un nou canal sense oferir els avantatges exclusius de la plataforma.

En aquest projecte final de carrera es vol dissenyar i implentar una aplicació mòbil per interaccionar amb el servei de mobilitat del trànsit del Govern d'Andorra, [www.mobilitat.ad](http://www.mobilitat.ad), de una forma més àgil. Es tracte d'una oportunitat especial per les carecterístiques que reuneix el petit païs d'Andorra on és més fàcil realitzer aquest tipos d'experiments.

El treball es centrerà en primer lloc parlar amb les autoritats pertinents, per intentar obtenir la aprovació i col·laboració. En segon lloc un anàlisi de la infraestrucrua actual de la que disposen per veure quins serveis ofereixen, com estan implementats i què es podria oferir de nou. Paral·lelament s'haurà de investigar i comparar els diferents *frameworks* web que estan disponibles per desenvolupar aplicacions mòbils, segons uns criteris que es definiran. Un cop validat el framework es començarà l'etapa de disseny i implementació.

# <span id="page-4-0"></span>**2- Motivacions i Objectius**

El motiu principal pel que s'ha triat aquest àmbit és curiositat personal. Vaig assistir a diversos congressos relacionats en el desenvolupament per iOS i Android i em vaig adonar de les possibiitats que podien oferir per millorar la societat. Des de llavors he buscat una oportunitat per llençar-me al desenvolupament mòbil.

Per desenvolupar aquest projecte es vol aconseguir un producte que pugi ser d'utilitat pels usuaris de les carreteres d'Andorra ja que es fa difícil està ben informat si no es disposa d'un ordinador aprop i es tracte d'una xarxa viària molt conflictiva.

Aquest tema és versàtil ja que es pot enfocar el projecte de diverses maneres. Segons la col·laboració que es pugui obtenir del departament de mobilitat, es podria implementar funcionalitats noves, que es fan impossibles en ordinadors d'escriptori, com per exemple reportar una incidència utilitzant una fotografia i la ubicació.

Segons com vagi el projecte m'agradaria poder compartir el resultat com a mínim entre els meus companys i amics per veure com es comporta en un entorn real i apendre una mica més com funcionaria un projecte real, seré optimista i vull pensar que pot sortir alguna cosa interessant a partir d'aquí.

# <span id="page-5-0"></span>**3 -Planificació**

Per la planificació del projecte s'han tingut en compte les recomanacions de l'aula. La data d'inici es situa al 8 d'octubre del 2012 i consta de tres grans etapes. La primera etapa està dedicada al anàlisis del projecte, la segona exclusivament pel disseny i l'ultima és repertirà entre la implementació i el desenvolupament de la memòria i manual d'usuari.

És pot veure amb més detall la planificació a la següent figura:

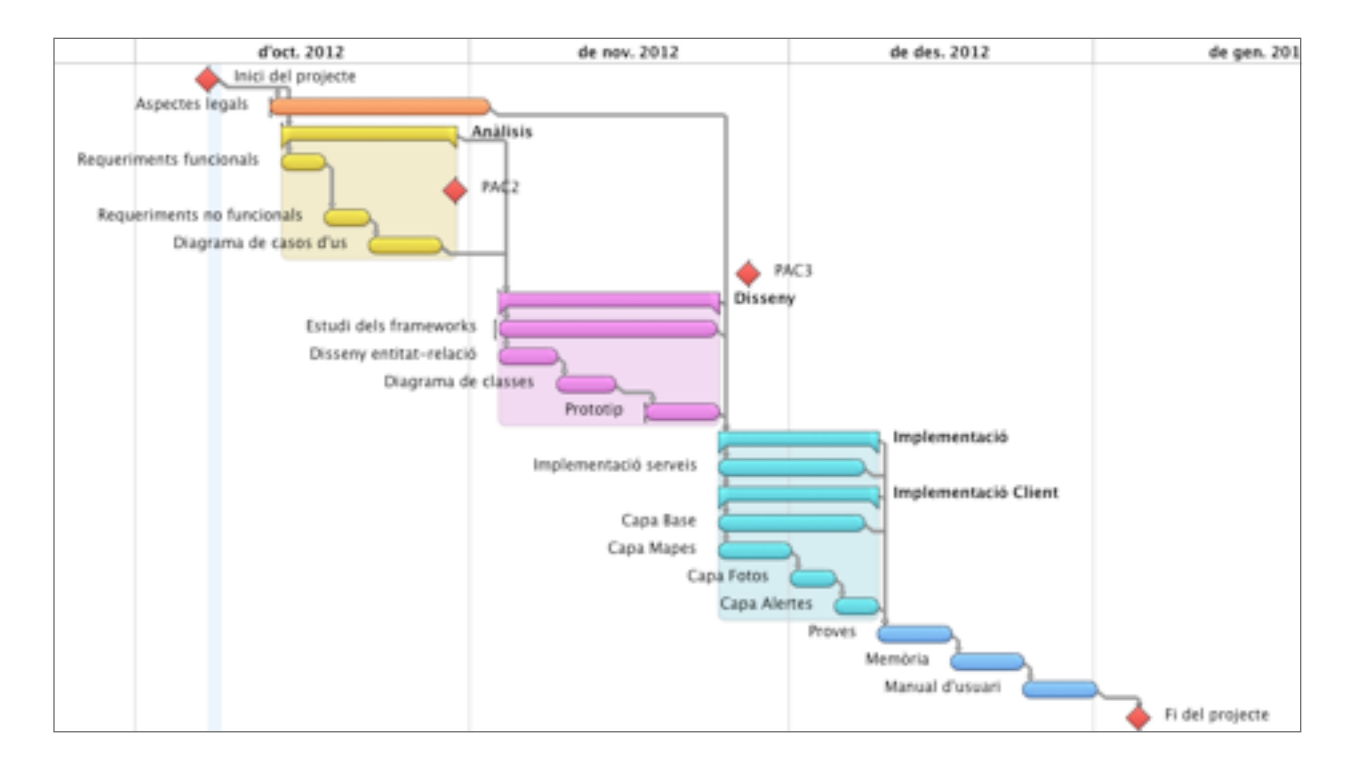

El detall dels diferents apartats com la duració estimada es poden observar en el següent esquema:

# <span id="page-6-0"></span>**3.1 Tasques**

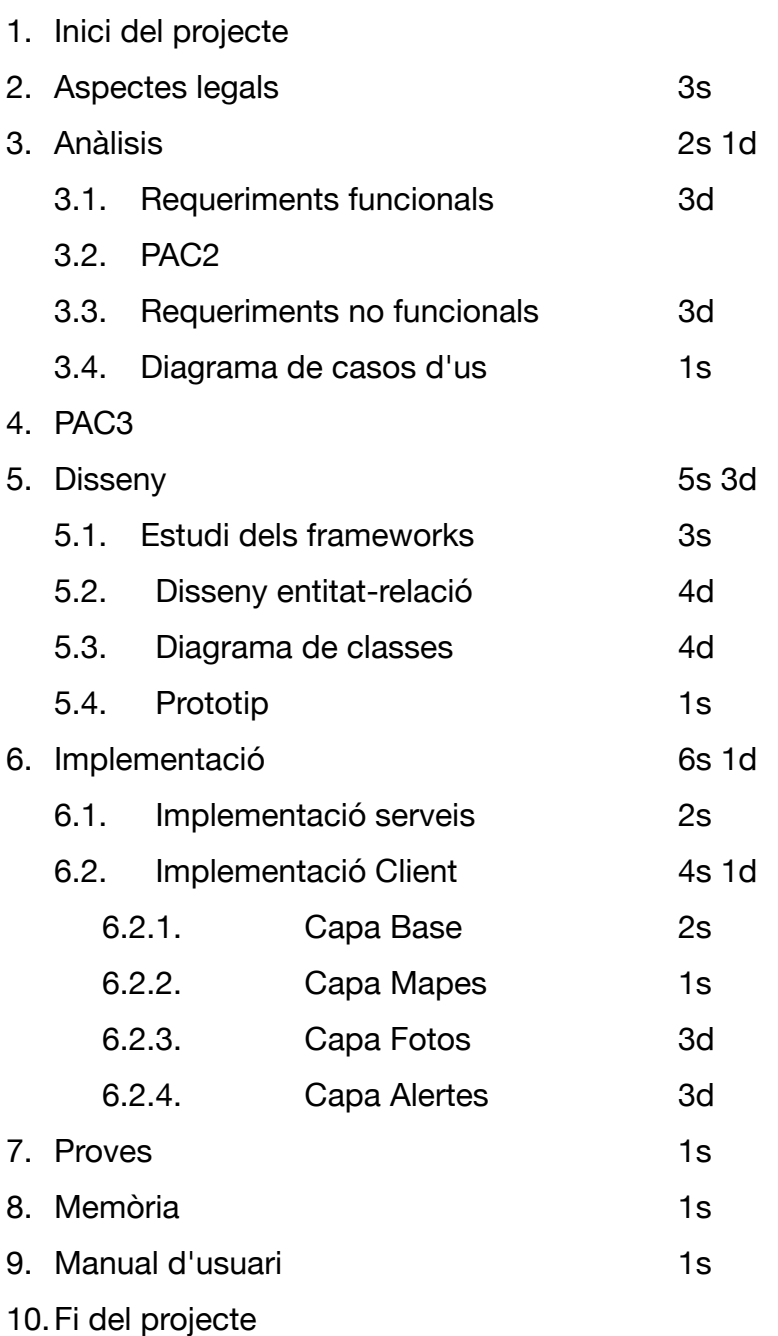

# <span id="page-7-0"></span>**4 -Estudi comparatiu**

# <span id="page-7-1"></span>**4.1 Introducció sobre HTML5**

Els darrers any s'han posat de manifest l'importància del desenvolupament web pels dispositius mòbils. Una gran quantitat d'aplicacions són creades utilitzant HTML5 aprofitant les noves funcionalitats que estan aportant les darreres versions com per exemple la geoposició, gràfics complexes, animacions o persistència.

Tot i que aquesta especificació encara no està finalitzada, ja fa anys que els desenvolupadors proven aplicacions amb les últimes carecterístiques de que disposen i en proposen de noves que es van inplementan practicament dia a dia.

El desenvolupament web es sol dir que va començar quan Steve Jobs va presentar el iPhone i va anunciar que per crear aplicacions nomès es podria fer mitjançant webapps. En aquell moment no va tenir una bona acceptació pels professionals que van estar pressionant fins que va apareixer el famòs SDK de iOS. És possible que en aquell moment la tecnologia web no estiguès apunt per explotar-la, o bé que els desenvolupadors no estiguessin prou preparats, però des de llavors han sorgit moltes millores i actualment les grans empreses estan invertint molt en aquesta tecnologia.

Per posar un exemple d'actualitat, una de les novetats de la plataforma Microsoft Windows 8, serà la inclusió de les *webapps* tant als dispositius mòbils com als ordinadors domèstics. Es molt probable que el motiu principal d'aquesta nova funcionalitat sigui per unir l'experiència d'ús entre ordinadors, tablets i smarthphones.

### <span id="page-7-2"></span>**4.2 Avantatges del desenvolupament web**

-Desplegament d'una sola aplicació a moltes plataformes que poden ser molt diferents, des de *smartphones* a *smartvs*

-Actualitzacions al costat del servidor, el client no s'haura de preocupar per actualitzar l'aplicació ja que cada cop que intenti accedir a la *webapp* disposarà de l'última versió.

-Control total del desplegament de l'aplicació, no ha de passar per la validació de les botigues d'aplicacions i permet montar la seva infraestructura de la manera que prefereixi.

-Utilització de estàndards ampliament reconeguts i establerts com són HTML5, CSS3, JS1.8

-En cas de necessitat es permet crear una aplicació *híbrida* entre aplicació web, pero distribuïda com si fos una aplicació nativa a travès de la botiga electrònica.

# <span id="page-8-0"></span>**4.3 Problemes del desenvolupamen en HTML5 per aplicacions mòbils**

-Tot i que el HTML5 és un estàndard, cada navegador i plataforma implementa de manera diferent les especificacions establertes.

-Accés al dispositiu de forma més limitada, no totes les funcionalitats del dispositiu estan accessibles per HTML5 de moment.

-El rendiment es força inferior a les aplicacions natives, s'ha de tenir en compte en el desenvolupament d'aplicacions pesades.

-HTML5 disposa d'eines per ser accessible a persones amb dificultats, però són molt més limitades que les eines natives.

-Dificultat per donar conèixer l'aplicació fora de la botiga electrònica

#### <span id="page-9-0"></span>**4.4 Frameworks de desenvolupament web per mòbils**

Els Frameworks, són plataformes de desenvolupament que proporcionen complements i eines per facilitar la producció. De frameworks per desenvolupament web per mòbils hi ha un gran ventall per triar, alguns intenten donar màxima compatibilitat per totes les plataformes i dispositius possibles, alguns busquen el màxim rendiment, etc. En general el que fan és afegir patrons de disseny, funcions útils en javascript, per tal de facilitar el desenvolupament. Els més famosos són jQuery Mobile, Sensa Touch o Appcelerator.

A més dels frameworks anteriors en destaca un altre anomenat PhoneGap. És framework open source amb llicència lliure Apache. Aquest framework a difèrencia de la resta permet programar tota l'aplicació en HTML, pero algunes funcionalitats complexes es tradueixen a codi natiu per millorar el seu rendiment. Finalment empaqueta tota l'aplicació en forma d'una aplicació *híbrida* composta per pàgines webs que criden clases compilades d'objective-c.

Malgrat la popularitat del desenvolupament en HTML5, apareixen molt sovint debats sobre el rendiment d'aquest enfront les aplicacions natives. Per una banda és lògic que una aplicació compilada expressament per un processador serà sempre més ràpida que utilitzant un llenguatge interpretat, però el debat arriba molt més enllà, ja que s'ha demostrat que en diferents versions de iOS s'ha disminuit el rendiment del motor Javascript per aplicacions webs respecte a la versió a travès de Safari Mobil[e1](#page-9-1).

Això podria indicar que Apple vol mantenir el seu ecosistema d'aplicacions de botiga electrònica ja que l'aporta una part important part dels beneficis.

<span id="page-9-1"></span><sup>1</sup> <http://www.mobilexweb.com/blog/iphone-5-ios-6-html5-developers>

#### **Punts que compararem**

**Tipus**: finalitat del framework

**Sortida**: quin format és el producte obtingut.

**Personalizable**: si es pot modificar el seu aspecte i de quina manera.

**Llenguatge**: en quin llenguatge s'ha de desenvolupar.

**Plataformes**: plataformes compatibles a més de Android i iOS.

**Funcions** Natives: si permet utilitzar crides amb classes natives.

**Documentació** Oficial: grau de detall de la documentació oficial.

**Suport** de la comunitat: facilitat per trobar la informació en llibres o comunitat.

**Extres**: quantitat de plugins, estils, icones creades per la comunitat.

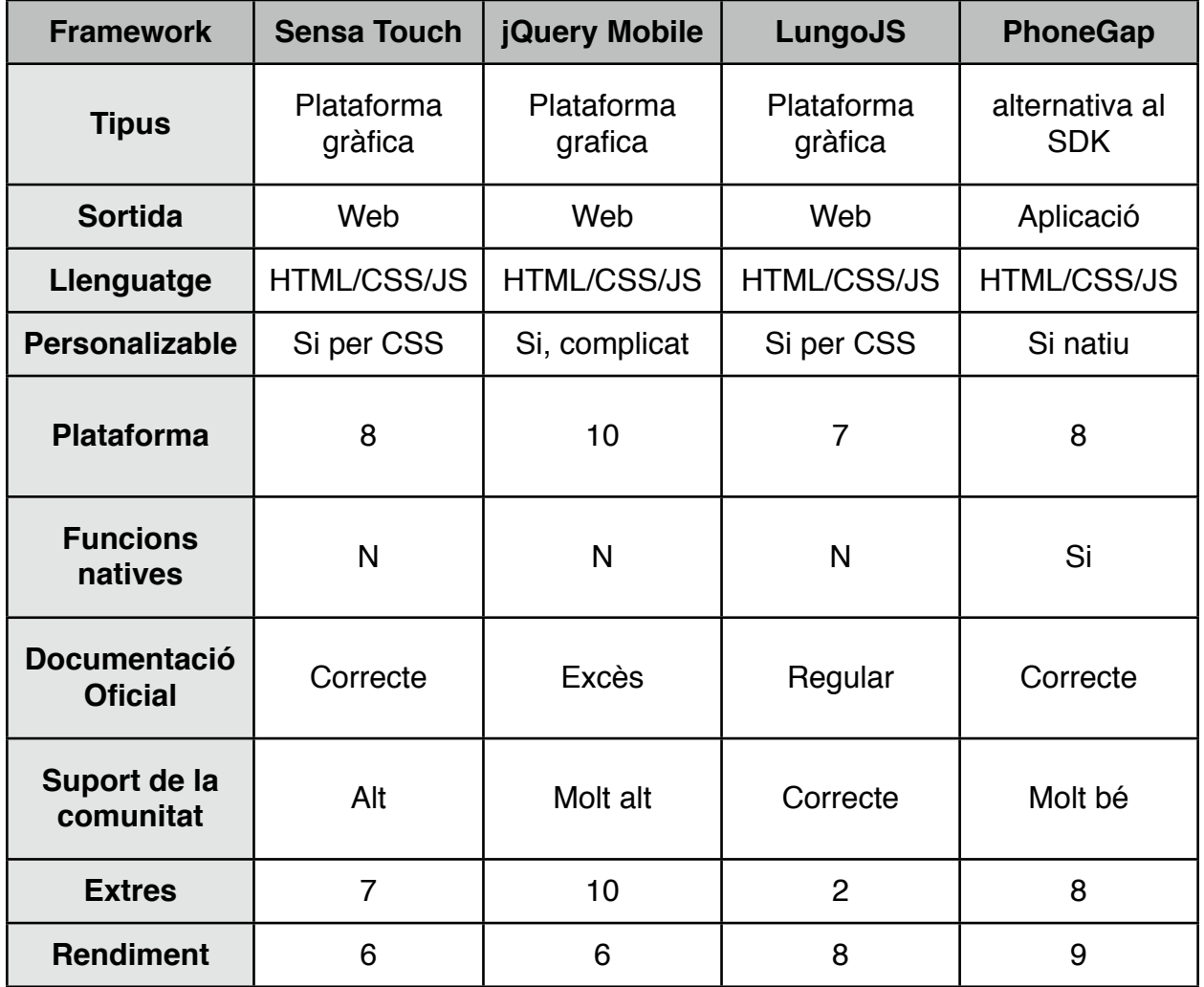

#### <span id="page-11-0"></span>**4.5 Anàlisi comparatiu**

A partir de la taula anterior es pot separar els frameworks entre els que generen una aplicació web, i PhoneGap que és l'únic genera una aplicació nativa. Ja que en aquest projecte es vol arribar a valorar la viabilitat de les funcions HTML5 en entorns de producció es descartarà PhoneGap que no genera aquesta sortida.

Encara que llenguatge per desenvolupar aquest frameworks és HTML en tots els casos, hi han matitzacions importants. Tan jQuery Mobile com Senscha, abusen de la combinació <div> + atribut per dissenyar l'estructura. LungoJS en canvi utilitza les etiquetes semàntiques proposades per HTML5 com <article> <header> o <footer>, això comporta una bona comprensió a l'hora de dissenyar les vistes i fa més senzill la lectura de codi.

En quant a les plataformes compatibles, hi ha una mica de confusió, encara que jQuery Mobile dongui compatibilitat per totes les plataformes, existeixen grans diferències entre els resultats. En general els frameworks disposen d'una compatibilitat molt semblant, les difèrencies estan basicament al navegador de cada plataforma i el seu suport amb l'estàndard HTML5.

La documentació oficial de SensaTouch i jQuery Mobile és molt més detallada que la disposada en LungoJS, encara que sovint és més interessant recorre a les especificacions del World Wide Web Consortiu[m2.](#page-11-1)

En quant al suport fora del lloc oficial, jQuery Mobile està molt expandit, existeixen numbrosos llibres, extensions, icones i un munt de tutorials relacionats. Sensa Touch en menys proporció li pasa una cosa semblant, en canvi LungoJS és del tot desconegut a la xarxa.

<span id="page-11-1"></span><sup>2</sup> <http://www.w3.org/html/wg/drafts/html/master/>

# <span id="page-12-0"></span>**4.6 Conclusions**

De tots els frameworks disponibles s'ha descartat aquells que no donen un resultat en HTML5, ja que complicaria la seva difusió en dispositius no suportats pel compilador de phonegap.

Entre jQuery Mobile, Sensa Touch i LungoJS s'ha triat LungoJS, ja que primer de tot és l'únic que respecte l'estàndard HTML5.

En segon lloc al no disposar de tantes funcionalitats és més ràpid l'aprenentatge i el temps per fer el projecte és molt limitat.

En tercer lloc, LungoJS ofereix totes les transicions i animacions utilitzant CSS enlloc de Javascript tal i com fan jQuery Mobile o Sensa Touch i això es nota en el rendiment, per contra es sacrifica la retrocompatibilitat amb dispositius no tan moderns que no suporten aquest tipus d'animacions.

Per últim LungoJS disposa de una bona part dels selectors que han fet famòs a jQuery compartint la mateixa sintaxi, cosa que fa que les modificacions del DOM, o les crides JSON siguin molt senzilles.

# <span id="page-13-0"></span>**5- Anàlisi**

# <span id="page-13-1"></span> **5.1Introducció**

Andorra disposa d'una xarxa viària delicada, és un païs petit, amb uns pressupostos molt limitats. Ésta situat al mig dels Pirineus, la majoria de la xarxa viària ha de vorejar les montanyes on sol nevar al hivern, a més algunes víes estàn en risc d'allau. Andorra està comunicada al nord amb França i al sud amb Espanya, això genera un flux de visitants practicament continu, i hi dificulta la mobilitat.

Seria important donar a conèixer als usuari, l'estat actual de les infresctuctures en temps real i amb la màxima facilitat. Andorra viu del turisme, i la majoria de conductors provenen de fora, alguns des de molt lluny que sovint no coneixen com està distribuïda la xarxa.

# <span id="page-13-2"></span>**5.2 Viabilitat de la aplicació**

Aquesta aplicació podria estar subvencionada per una part per l'estat o bé per altres serveis afegits com publicitat, aparcaments privats, patrocinadors,.. Actualment no existeix cap aplicació que permeti consultar l'estat actual del trànsit ni cap carecterística semblant. Google maps no ofereix el trànsit en aquest païs.

Vist la sortida que podria tenir aquest projecte, queda descriure com podria ser l'aplicació. L'objectiu principal d'aquest projecte és la implementació d'una aplicació mòbil per consultar el trànsit d'Andorra. Es tracte d'una aplicació informativa que dependrà del servei públic de trànsit a Andorra. Ja que el desenvolupament es totalment independent de [www.mobilitat.ad](http://www.mobilitat.ad) i l'accès que pugui tenir al servidor serà molt limitat, haurè de desenvoulpar algun tipus de servidor per proporcionar algunes funcionalitats noves que no estan pensades a www.mobilitat.ad.

L'eix principal del treball serà la visualització en temps real del estat de la xarxa viària andorrana

## <span id="page-14-0"></span>**5.3 Requeriments funcionals**

- L'usuari ha de poguer consultar l'estat actual del trànsit, si disposa de GPS és centrarà la vista a la posició actual, en els dos casos és permet l'observació de tot el territori, sense tenir en compte la posició actual.
- L'usuari ha de poder rebre alertes, proporcionades pel sistema de mobilitat, en cas de que apareix-hi una incidència, actualment les alertes venen subministrades per un compte de Twitter.
- Poder consultar les càmares del trànsit d'arreu del territori, en el cas de disposar de posicionament global es centraria al usuari.
- Realitzar un avís, queixa o suggeriment mitjançant posició i fotografia a ser possible.
- Consultar l'agenda mensual d'activitats, on trobem informació com dies festius amb gran afluència de turisme, curses populars, festes majors, etc.
- Mostrar les darrerres campanyes informatives per millorar la seguretat.
- Mostrar informació util relacionada, com aparcaments, ITV, dipòsits comunals, etc.

### <span id="page-14-1"></span>**5.4 Requeriment no funcionals**

- L'aplicació ha de poder funcionar amb connexió a Internet i també sense, utilitzant tècniques de caché, en tot el possible.
- La aplcació ha de ser molt senzilla, ja que va a dirigida a un ús públic.
- Les alertes han de ser en temps real, és molt important la velocitat de resposta.
- Compatible amb el major nombre de plataformes, en el treball acotaré a Android i iOS.
- Actualizacions autòmatiques del aplicatiu.
- Formats oberts, re de java o flash.

**MouAnd Aplicació web del trànsit a Andorra Santi Macià Escatllar**<br>PFC Aplicació HTML5 (Gener 2013) PFC Aplicació HTML5

● Capacitat multi idioma, Francès, Català, Espanyol, Portuguès, Anglès, altres?

# <span id="page-15-0"></span>**5.5 Diagrama casos d'ús**

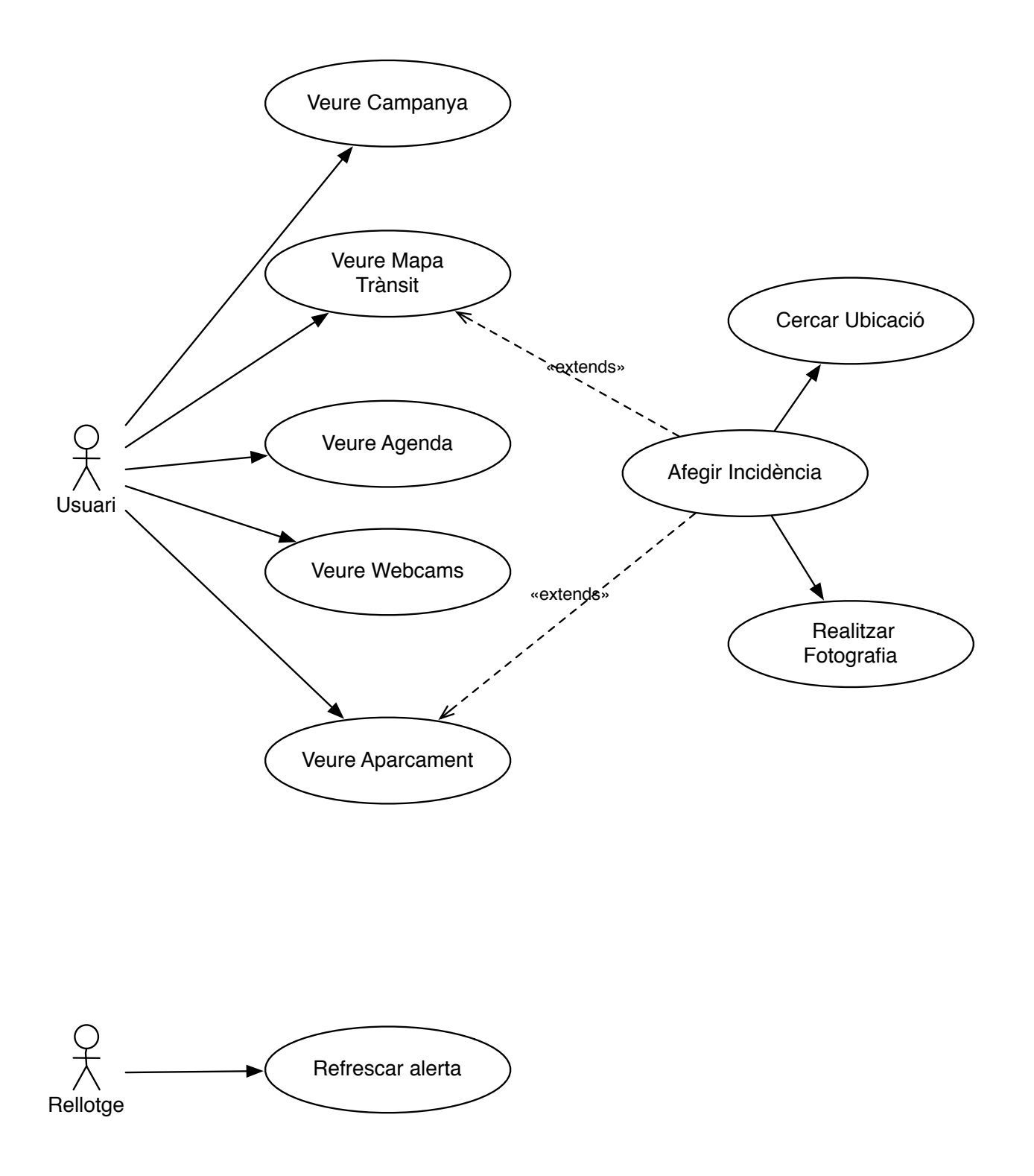

# **Casos d'ús número 1 Veure Campanya**

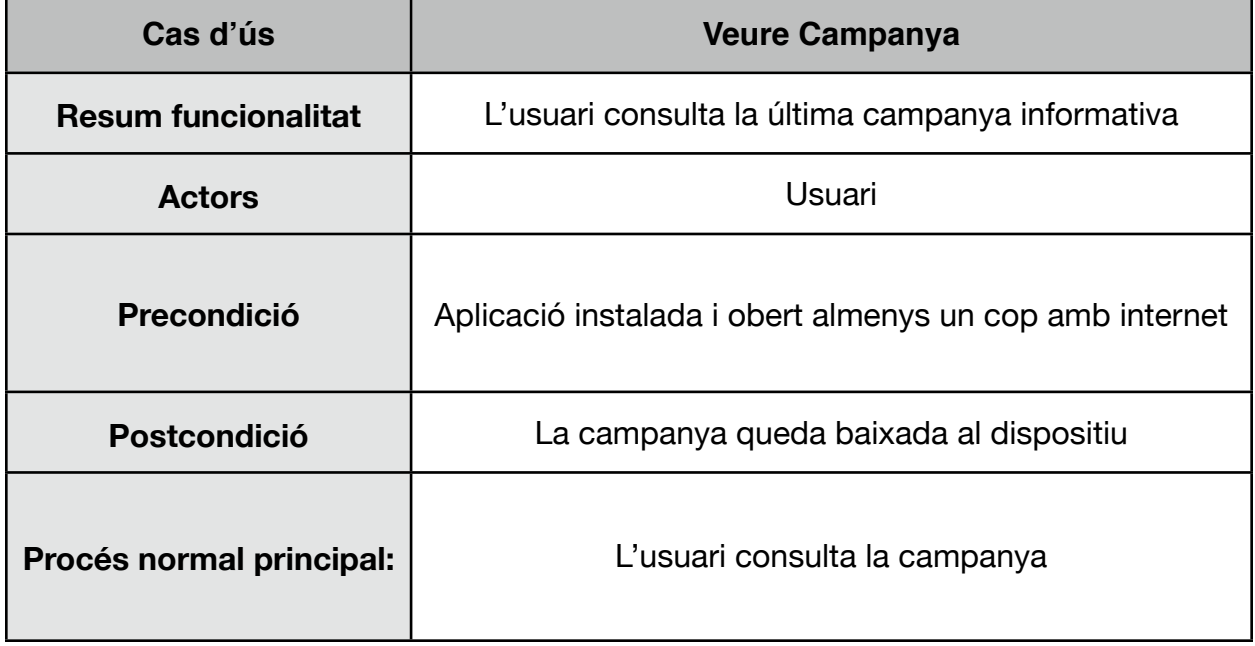

# **Casos d'ús número 2 Veure Mapa trànsit**

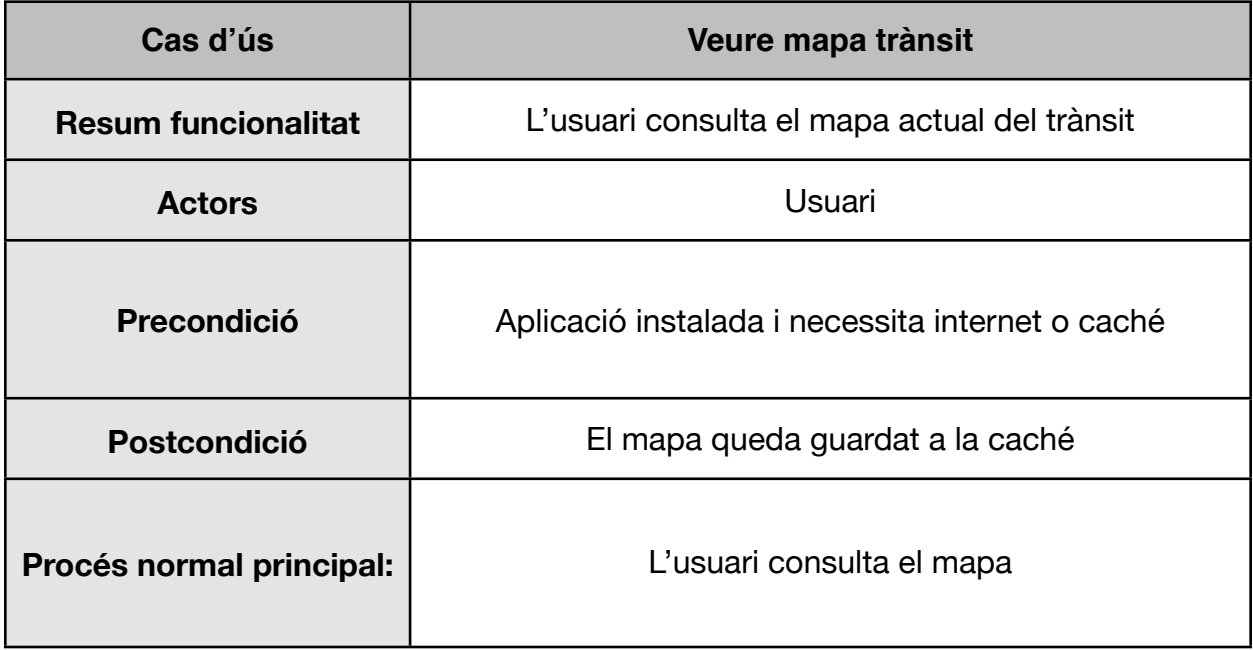

# **Casos d'ús número 3 Veure Agenda**

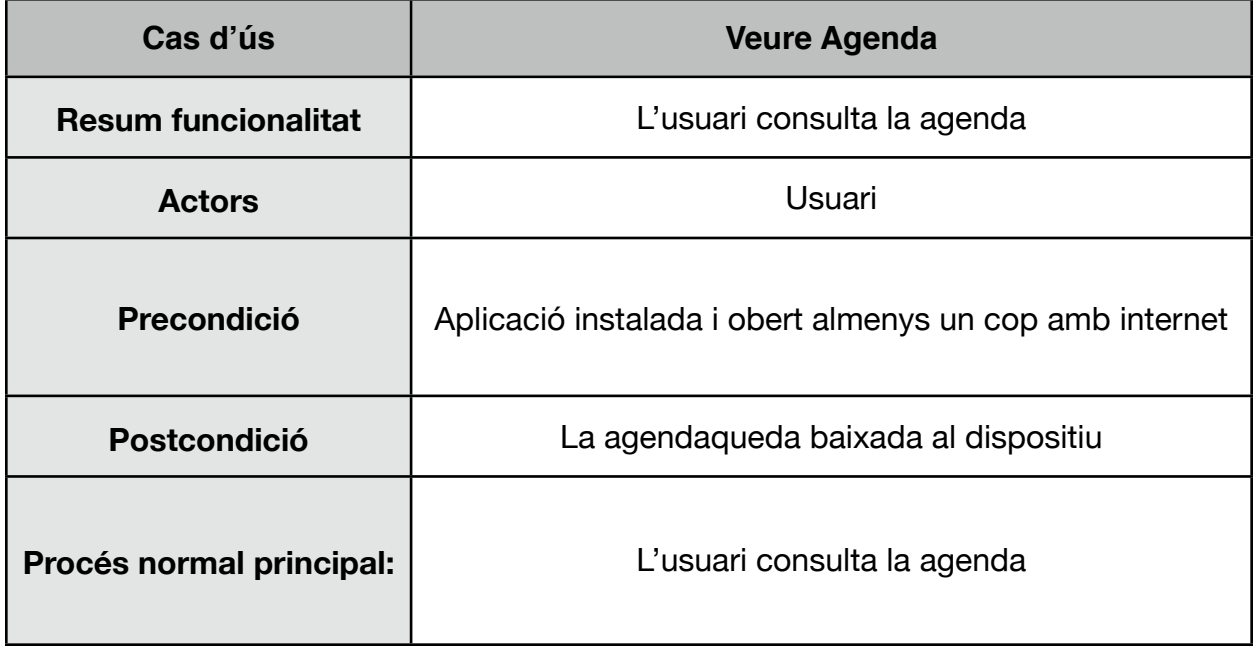

# **Casos d'ús número 4 Veure webcam**

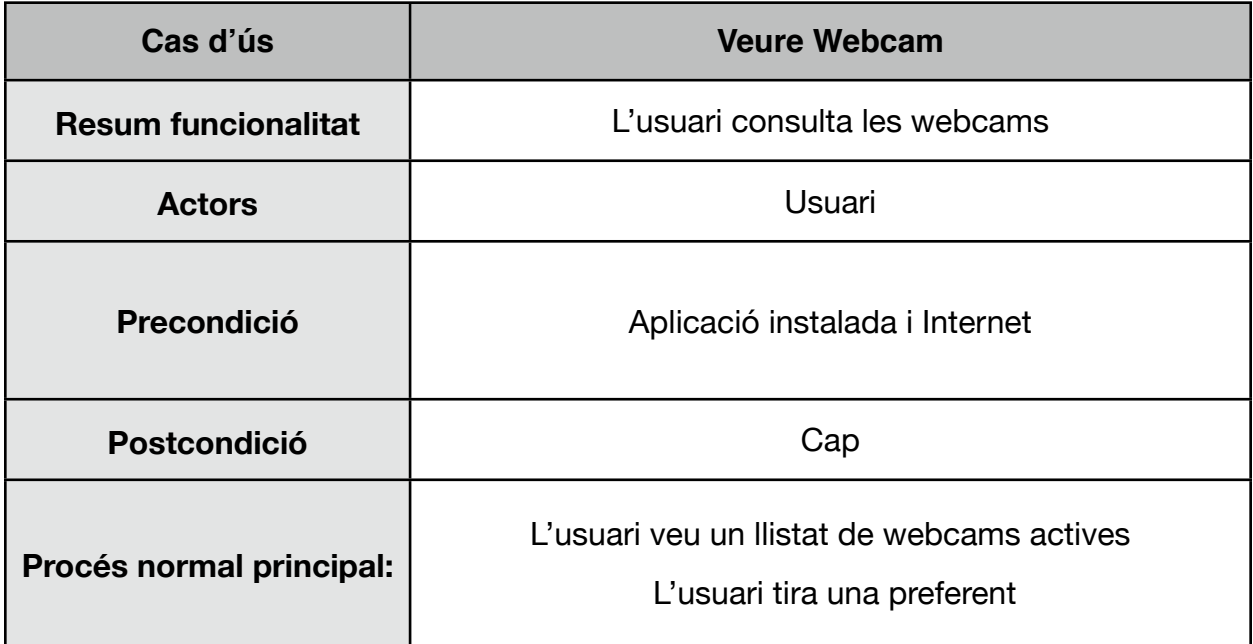

# **Casos d'ús número 5 Veure aparcament**

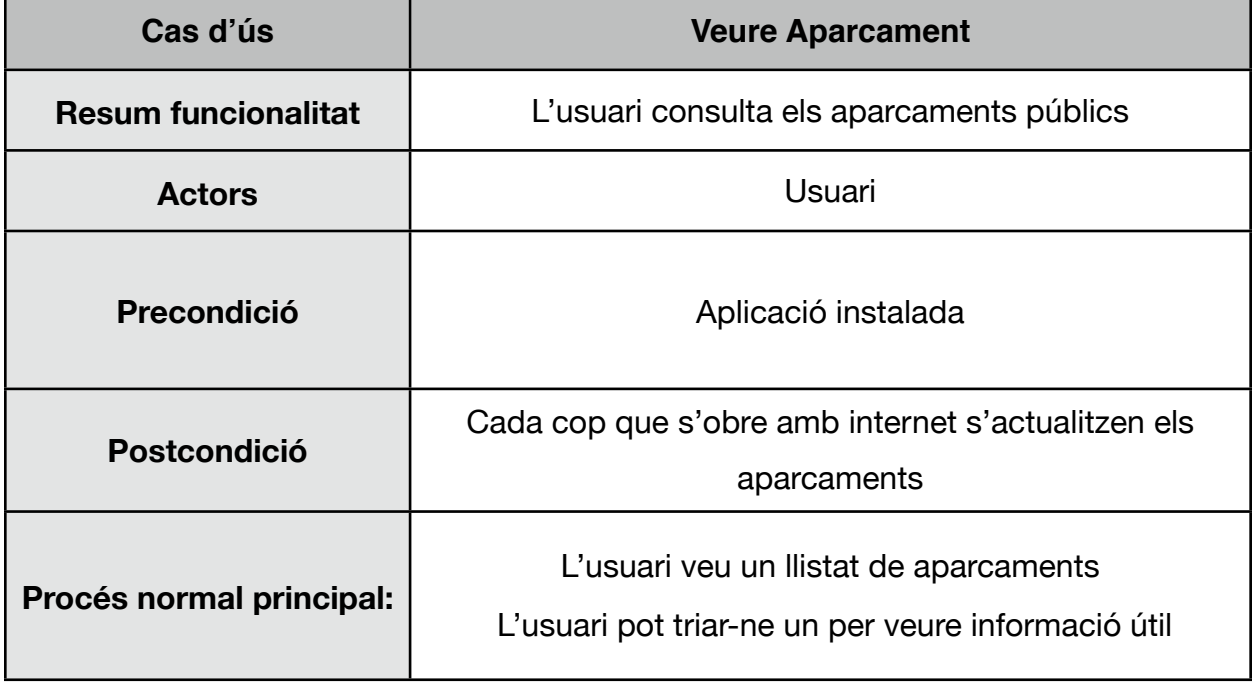

# **Casos d'ús número 6 refrescar alertes**

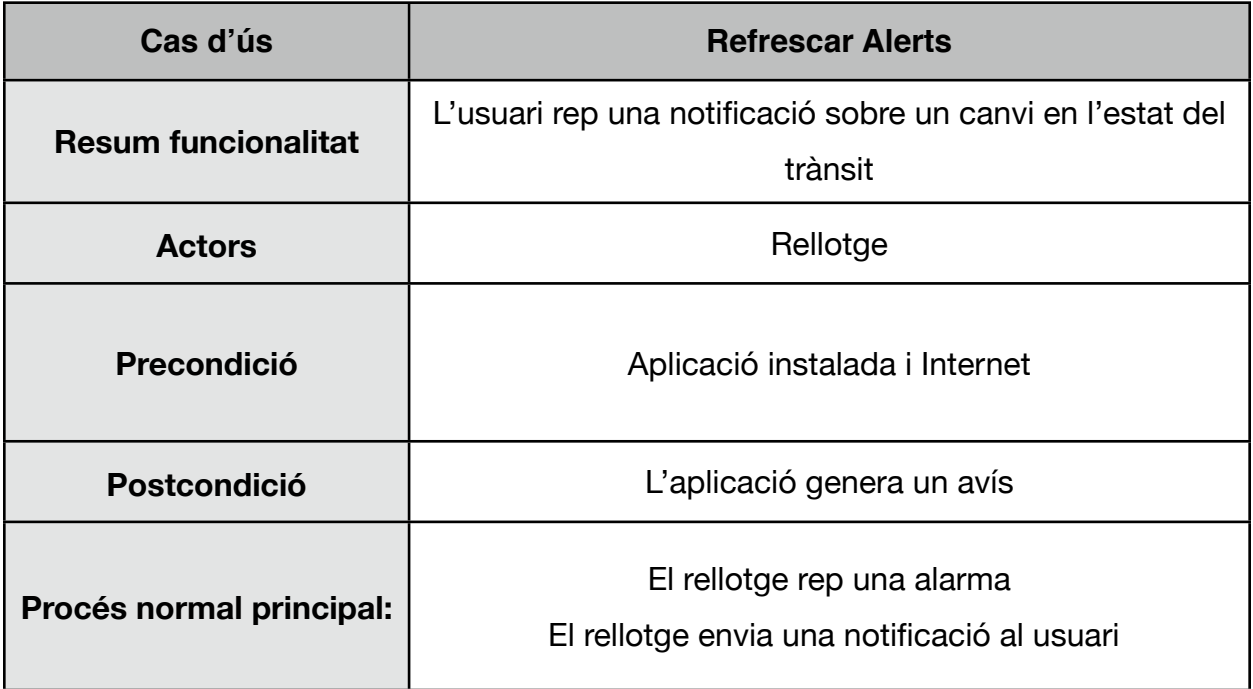

# <span id="page-19-0"></span>**5.6 Prototip**

# **Pantalla d'inici**

Disposa d'un butó amb el menú principal i un altre per sol·licitar l'ubicació actual.

A sota disposa d'un espai per mostrar les notificacions.

Ja que l'estat del trànsit és el més important i s'ha fet el mapa el màxim de gran possible.

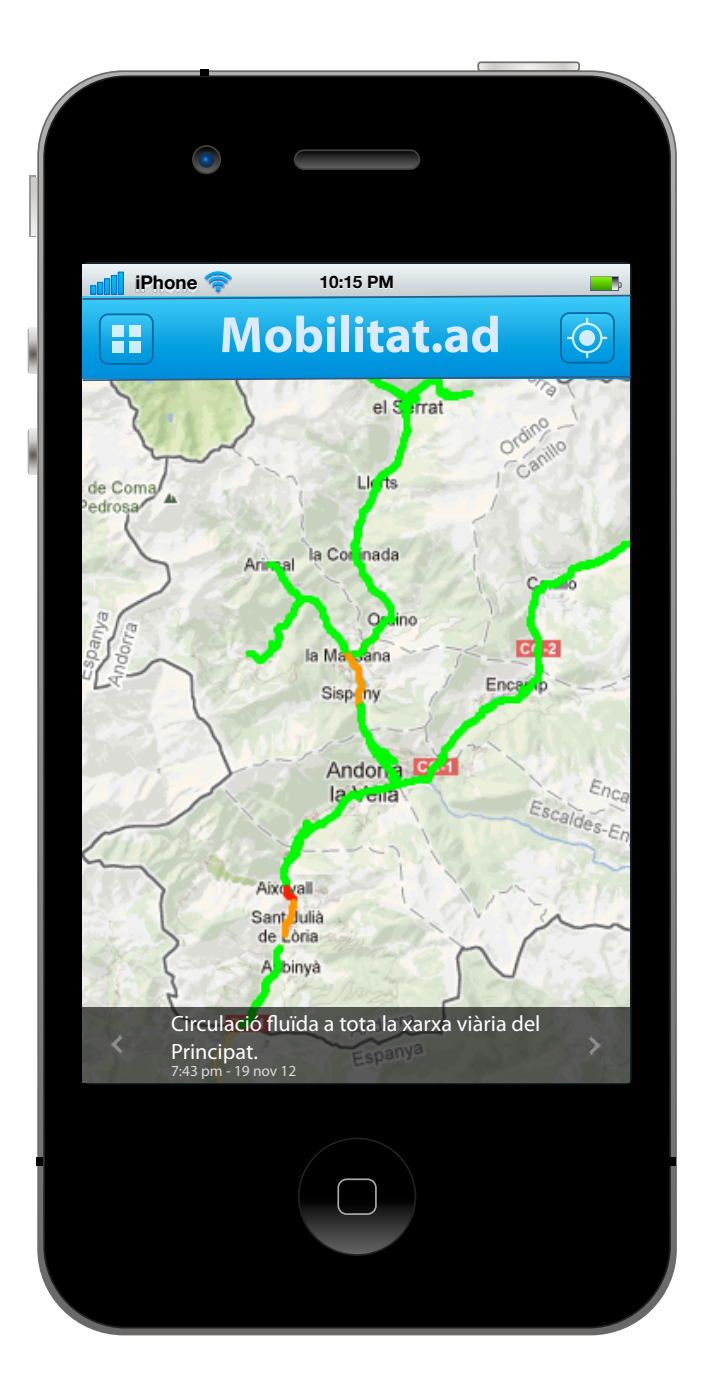

# **Menú Principal**

És el llistat que apareix quan és prem el butó superor esquerra de la capçelera. Està compost d'unes icones amb la descripció de cada funcionalitat de l'aplicació S'hi ha de poder accedir des de qualsevol lloc.

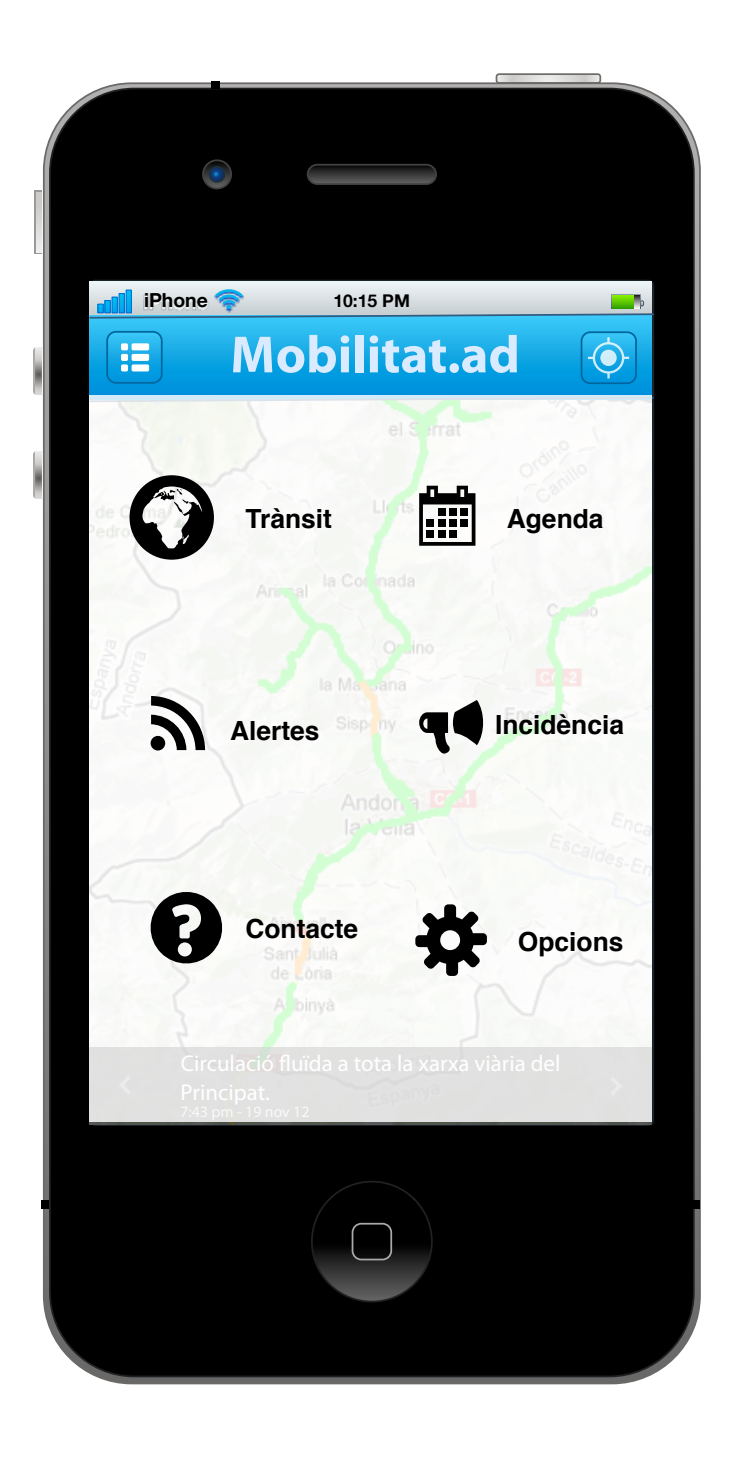

## **Pantalla de notificacions**

Llistat de les últimes 20 notificacions del compte twitter @mob\_and.

S'en guardarà una còpia a la caché per consultes sense línia.

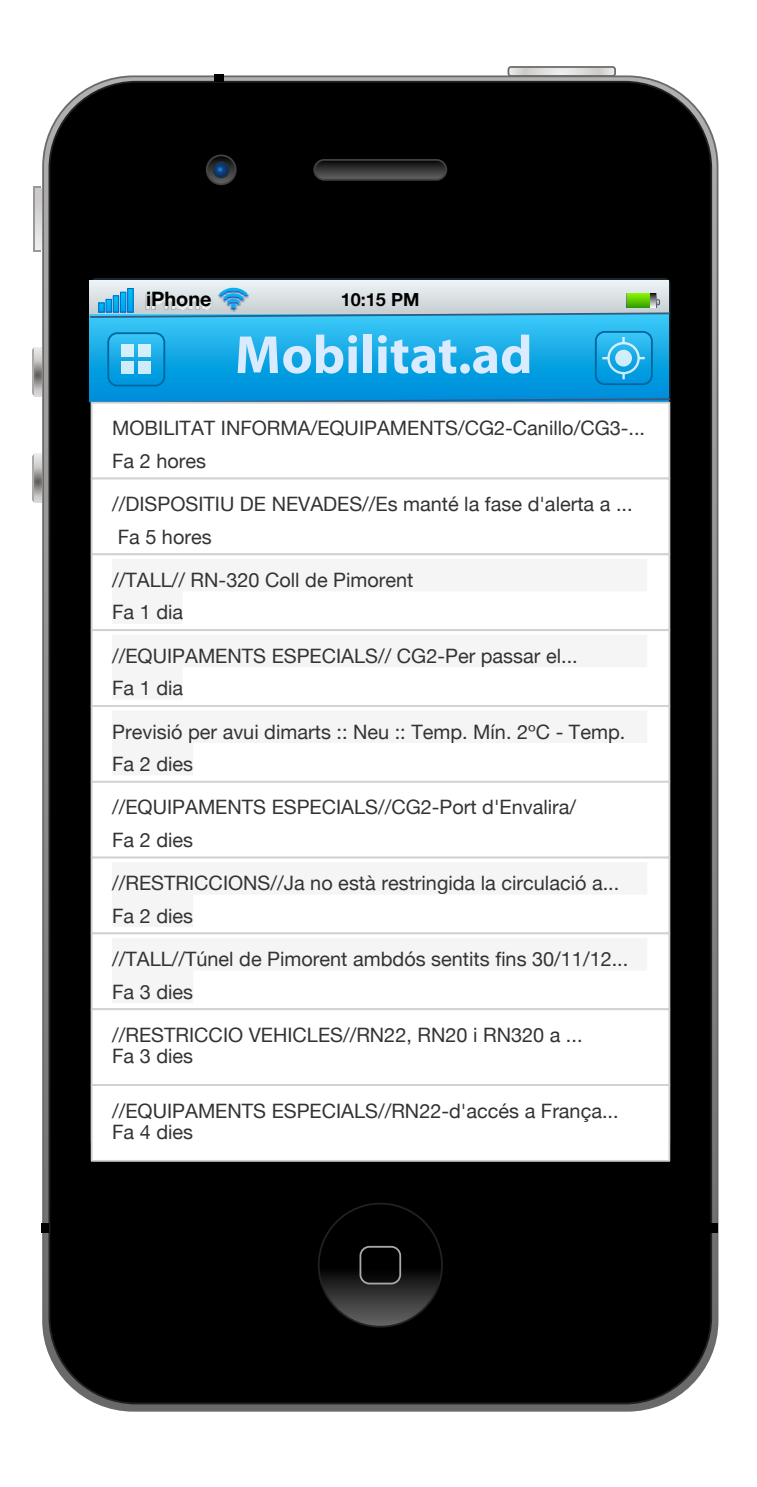

## **Webcams**

Finestra per consultar les webcams situades a les carreteres en temps real

Disposa de la descripció de l'ubicació, i la seva distància.

Butó per compartir l'imatge amb un amic de i reportar alguna incidència.

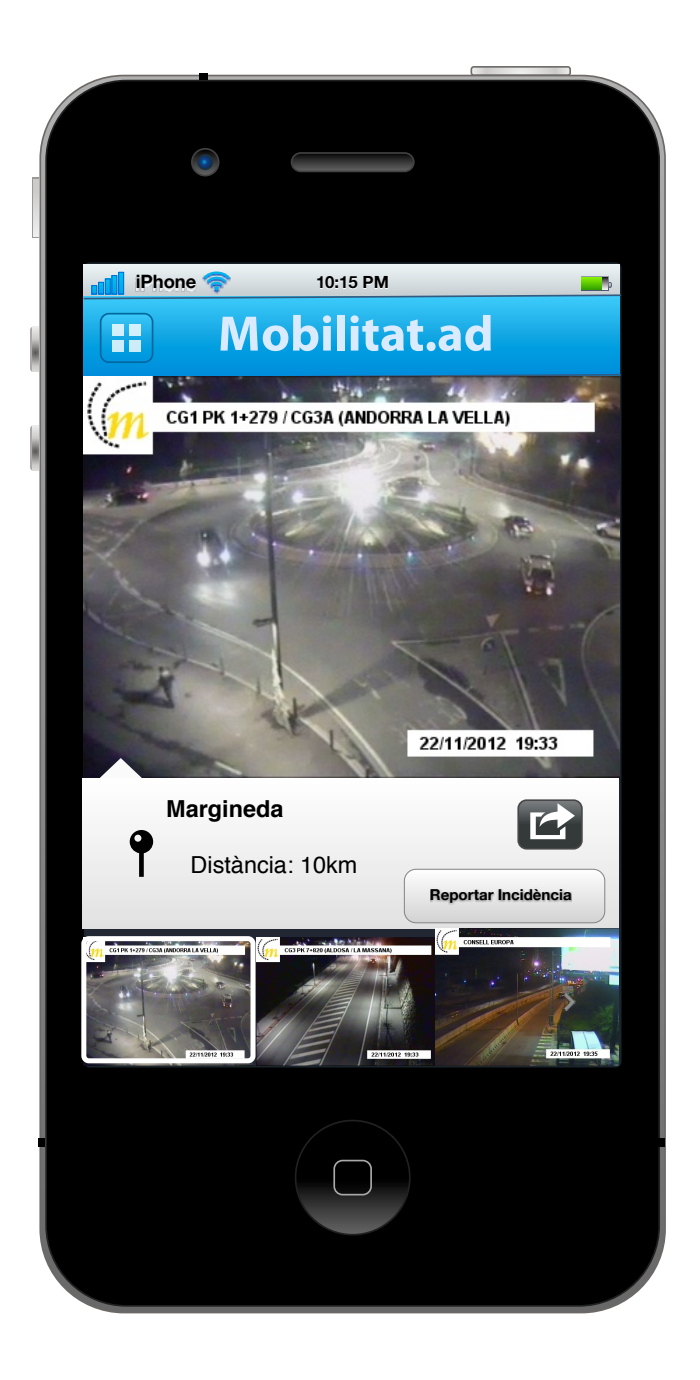

# <span id="page-23-0"></span>**6- Disseny**

# <span id="page-23-1"></span>**6.1 Decisions d'aquest projecte**

Pel desenvolupament s'utilitza un entorn purament HTML5, ja que el propósit de l'aplicació es que sigui accessible a el ventall més ampli de dispositius. Com que la majoria de dispositius moderns disposen d'un navegador compatible amb l'estàndard HTML5, no caldrà fer gaires adaptacions.

Els problemes de la majoria de frameworks es que volen ser HTML5 quan no ho son. El seu funcionament es basa en generar clases complementaries que es compilaran per acabar d'omplir el espai que el HTML5 no permet fer. El problema d'aquest desenvolupament es que depens d'una nova eina que no es ni oficial, ni prové del fabricant del dispositiu, Apple, Google, Microsoft,... Tampoc és un sistema estàndard com ho pot ser HTML+CSS+JavaScript. Això comporta molts riscos, bugs que no pots arreglar o funcionalitats concretes que no pots implementar. Que pasaria si un dia, conseqüencia de l'evolució del HTML5, el framework utilitzat desapareix, què se'n faria dels projectes?

En canvi apostar per una aplicació completament HTML5 com la que es defensa en aquest projecte comporta, un sol desenvolupament desplegable a qualsevol dispositiu amb un navegador modern, independentment de quina plataforma domini el mercat, actualment hi ha un dualisme entre iOS i Android, però existeixen mòbils amb Windows Mobile, BlackBerry i sortiran noves plataformes. Si l'objectiu és estar a tot arreu, llavors la respota ha de ser HTML5, ja que és un canal obert i estàndard, si complim aquest requísits ens podem mig despreocupar de les plataformes que existeixin, ja que seran les pròpies plataformes les que aniran imeplementan l respectant les noves funcionalitats dels estàndards.

# <span id="page-24-0"></span>**6.2 Vista física**

El model utilitzat pel desplegament de l'aplicació serà utiltizar un servidor que actuarà d'intermidiari per preprocessar les dades i facilitar la feina al dispositiu mòbil. . A més s'utilitzen dos serveis externs, com son Google Maps i Twitter que serviran per omplir l'aplicació.

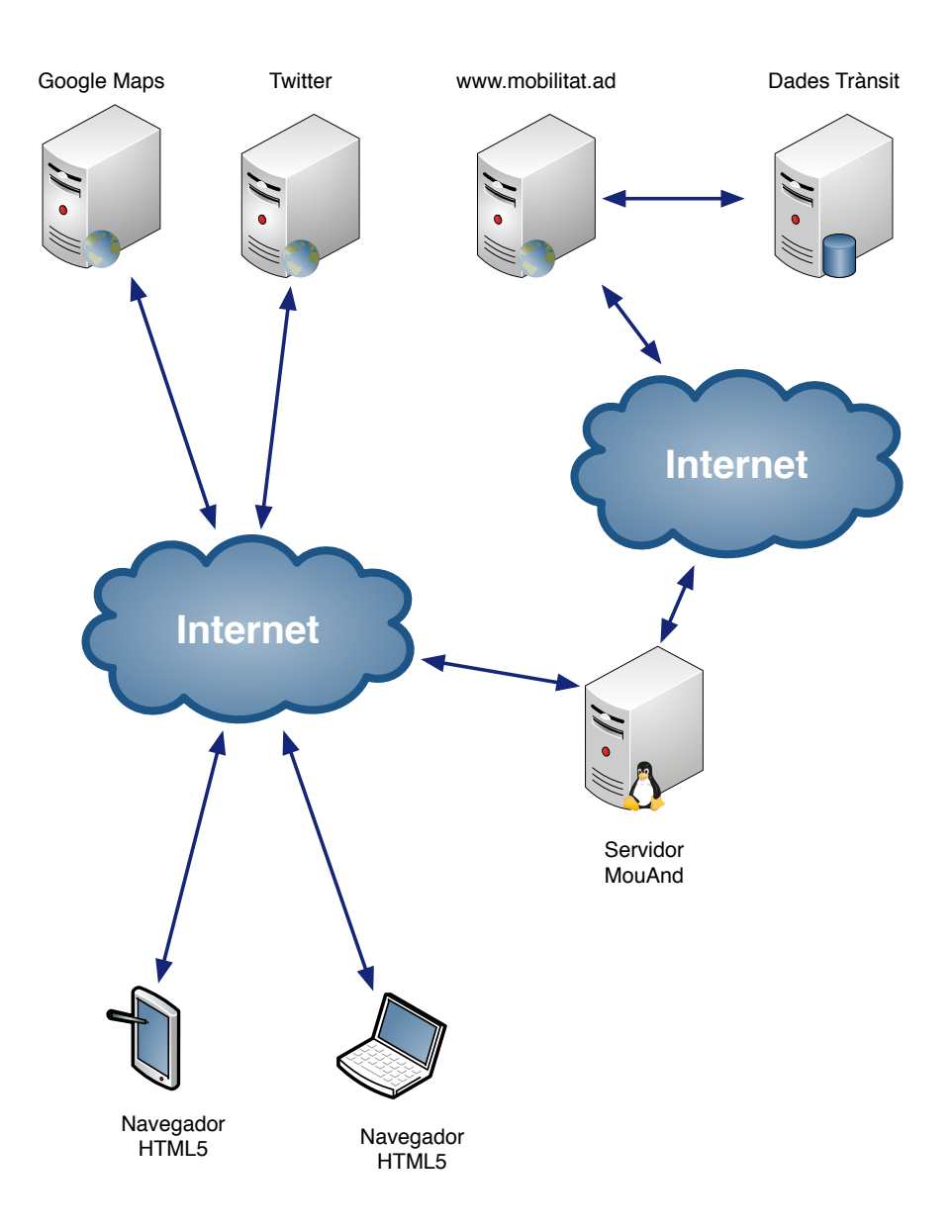

# <span id="page-25-0"></span>**6.3 Implementació**

El projecte queda estructurat amb un fitxer inicial index.html, que cridarà als diferents recursos del nucli LungoJS, i posteriorment les vistes en format.html. Aquestes disposaran d'un document JavaScript associat que farà de controlador, obtindrà les dades dels diferents servidors i les representara a les vises.

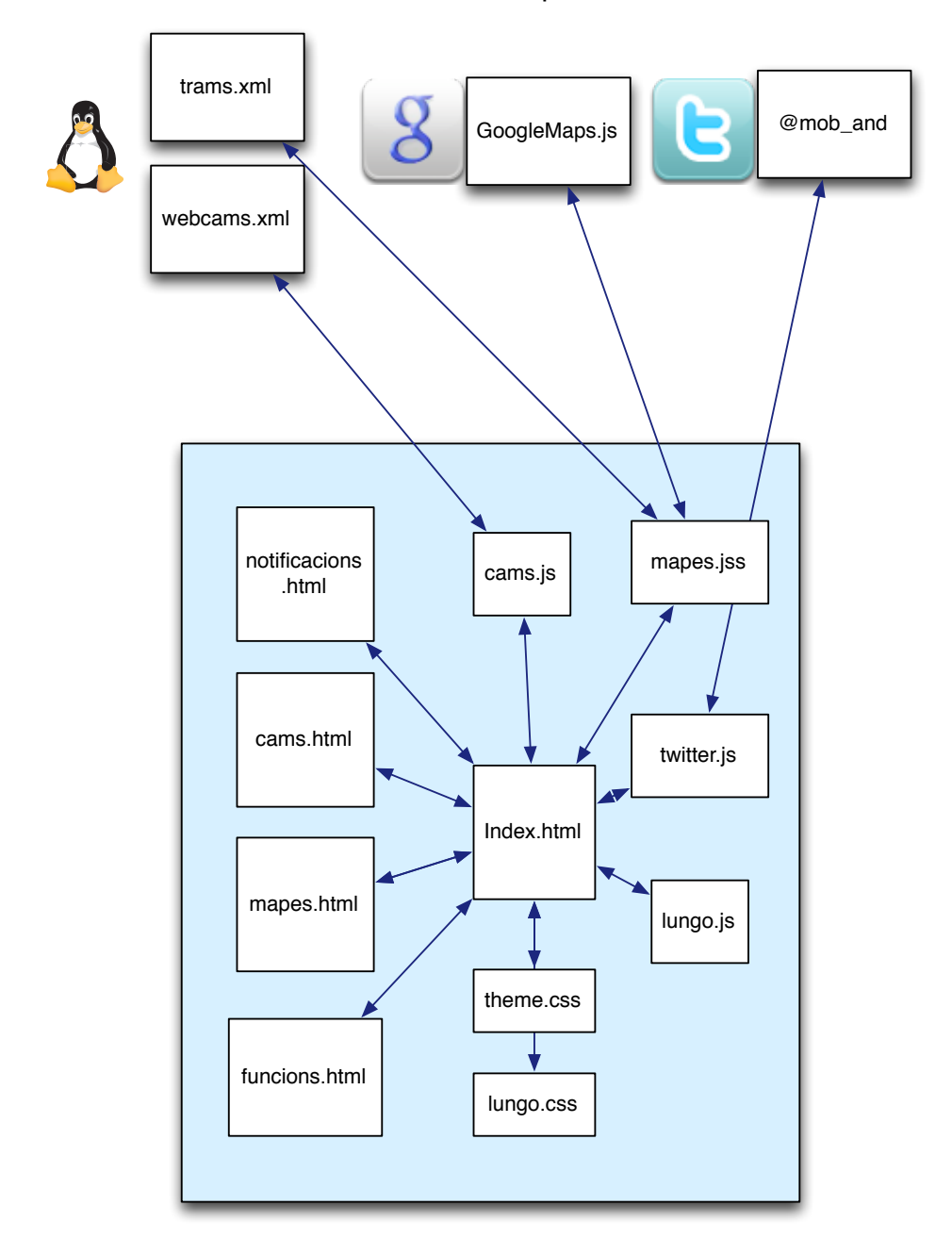

#### <span id="page-26-0"></span>**6.4 Camera amb HTML5**

En el cas de accedir al apartat de càmera amb un dispositiu mòbil utilitzant purament HMTL ens trobem en dificultats. Primer de tot la plataforma iOS mai a disposat de navegador de fitxers i no havia implementat el element <input> en html. Tot i això a la darrera versió iOS6 publicada al octubre-novembre del 2011 va incorporar el borrador de File API per poder adjunta arxius d'imatge i video.

<input type="file" name="image" accept="image/\*" capture>

En android aquesta mateixa carecterística es disposa oficialment en versions 3.0 HoneyComb però pot variar segons el fabricant.

Per més informació sobre aquesta funcionalitat es pot visitar l'especificació: <http://www.w3.org/TR/FileAPI/>

En la següent captura es pot veure en quines plataformes estaria implementat:

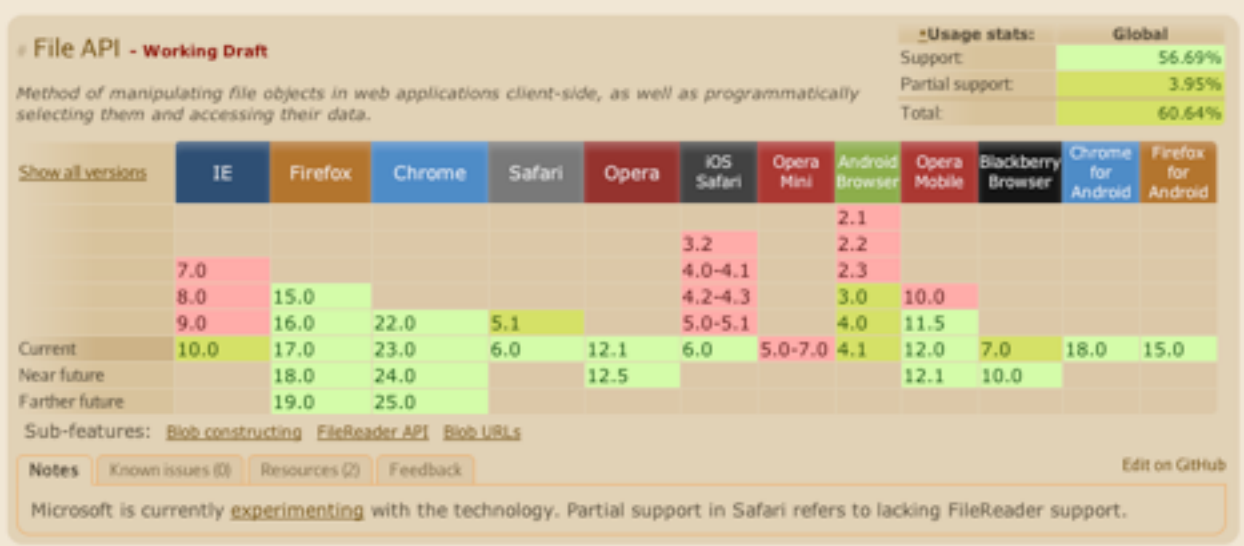

Font: <http://caniuse.com/#feat=fileapi>

# <span id="page-27-0"></span>**6.5 Geolocalització**

La geolocalització és un dels aspectes més madurs del HTML5. Es pot demanar la posició latitut i longitut a la gran majoria de navegadors des de fa un bon temps. El resultat obtingut permet obtenir la longitut i latitut, però també la precisió, i l'altitut.

```
[NoInterfaceObject]
  interface Position {
   Coordinatescoords;
    timestamp;
  }; 
[NoInterfaceObject]
  interface PositionError {
   const unsigned short <u>PERMISSION DENIED</u> = 1;</u>
   const unsigned short POSITION UNAVAILABLE = 2;
   const unsigned short <u>TIMEOUT</u> = 3;</u>
   code;
    readonly attribute DOMString message;
  };
```
Com es pot observar a la taula, l'implementació està molt extesa i disposa d'una estabilitat important.

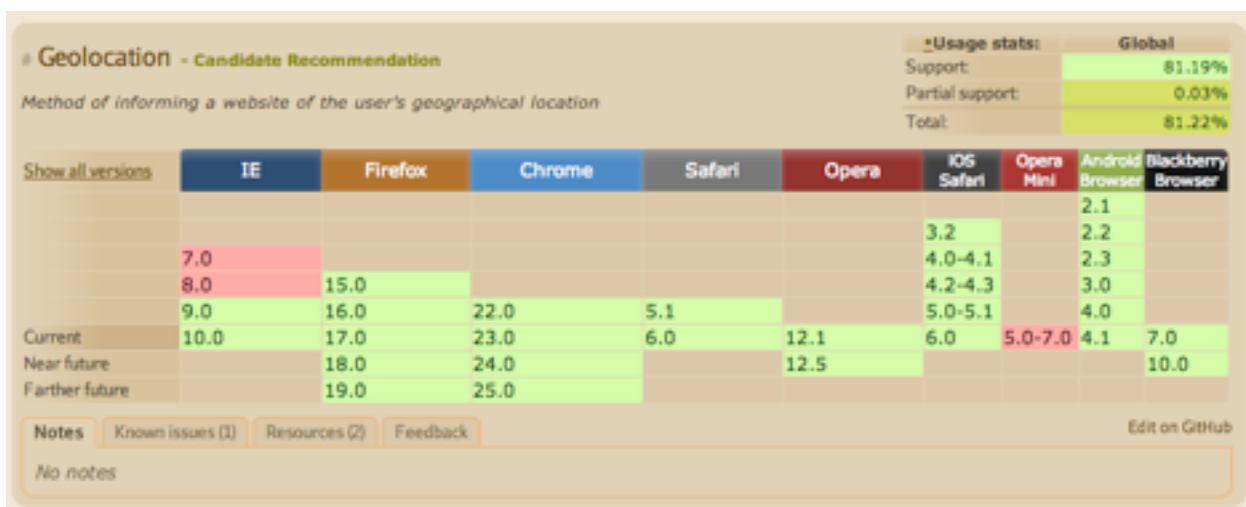

# <http://caniuse.com/#feat=geolocation>

#### **MouAnd Aplicació web del trànsit a Andorra Santi Macià Escatllar** PFC Aplicació HTML5 Gener 2013

Per mostrar la ubicació al usuari s'ha triat l'eina Google Maps JavaScript V3 que te un cost gratuït per aplicacions sense gaire ús. Per poder utilitzar s'ha d'activar la API des de un panell de desenvolupadors utilitzant un compte de Google

Aquesta API de mapes que és pemet veure des de la majoria de navegadors actuals disposa d'un gran ventall de possibilitats. En aquest projecte s'ha utilitzat els *Overlays PolyLine* per sobreposar els trams amb un trànsit complicat

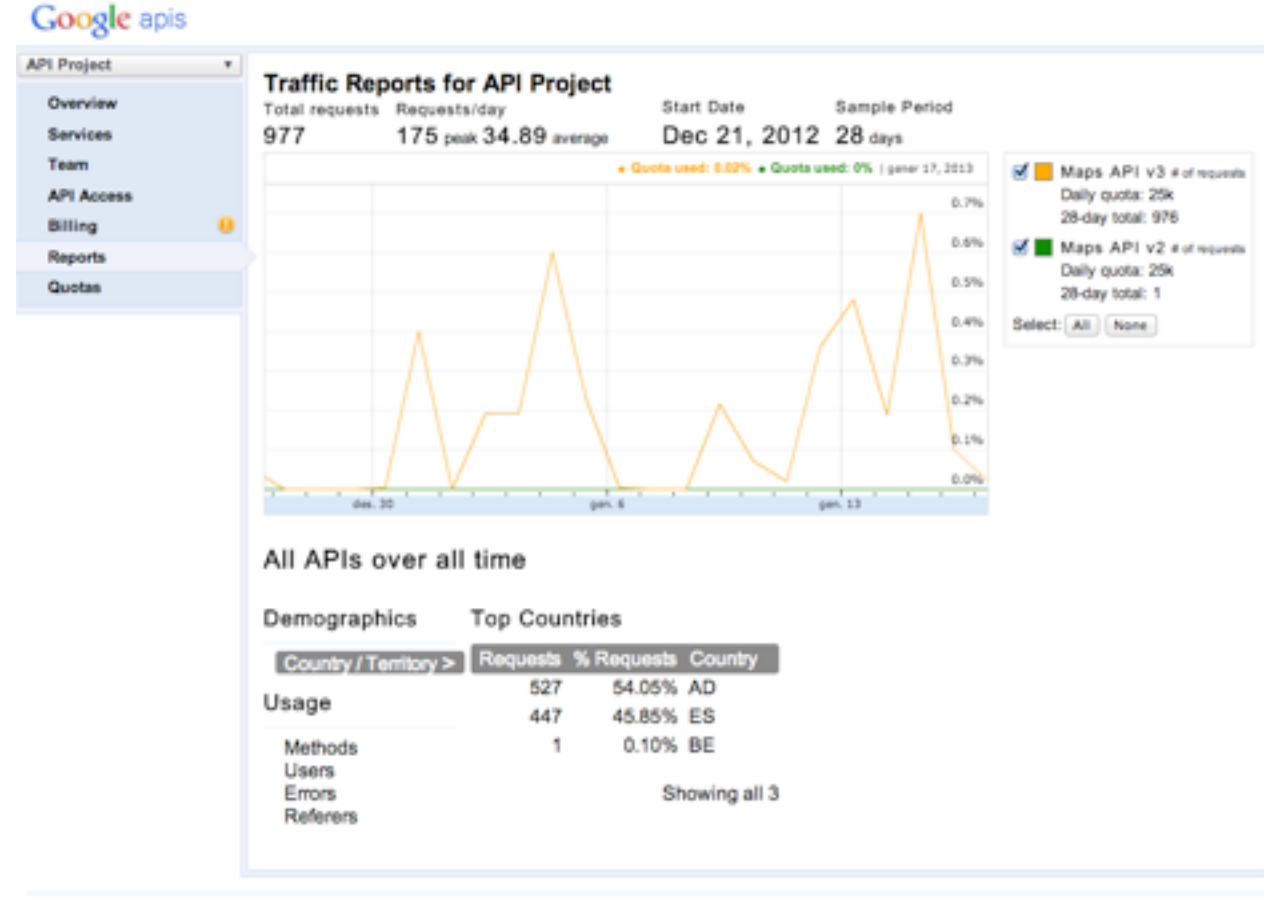

Code Home - Privacy Policy

# <span id="page-29-0"></span>**6.7 Vistes**

## **Menú lateral**

Des de aquest menú es poden accedir a totes les funcionalitats de l'aplicació. El butó està sempre disponible a la capçalera de l'aplicació.

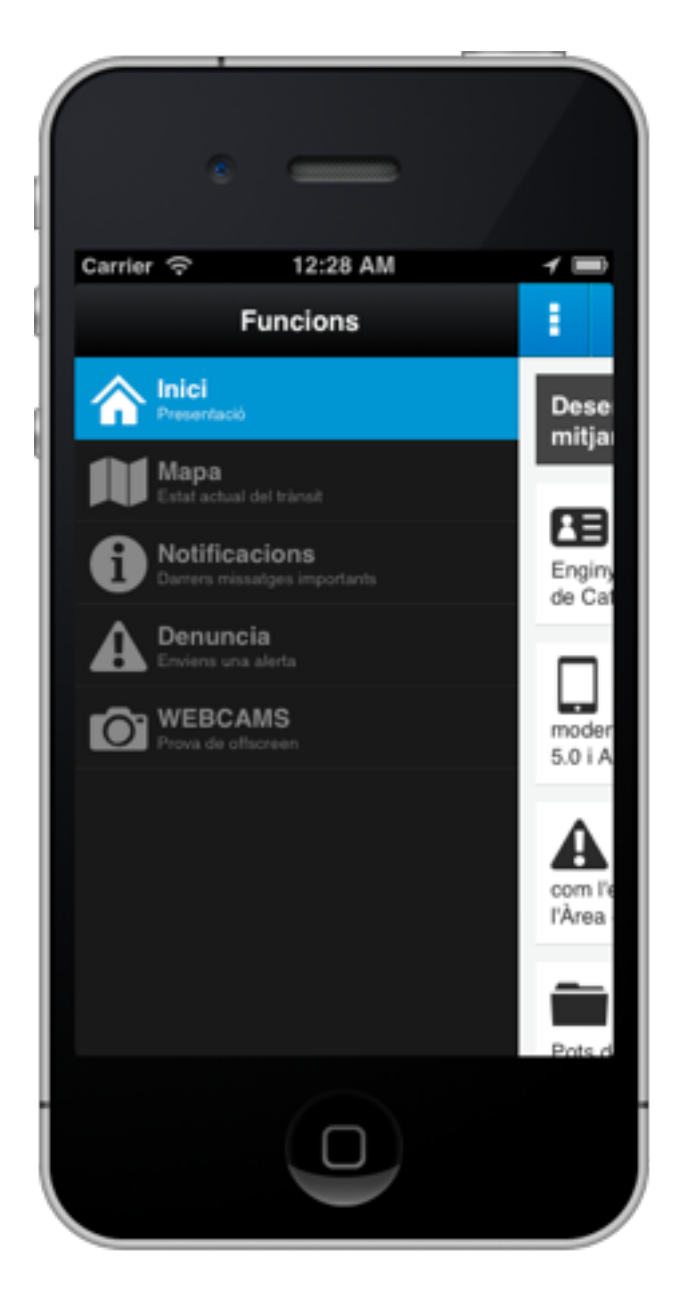

#### **Mapa del trànsit i Notificacions**

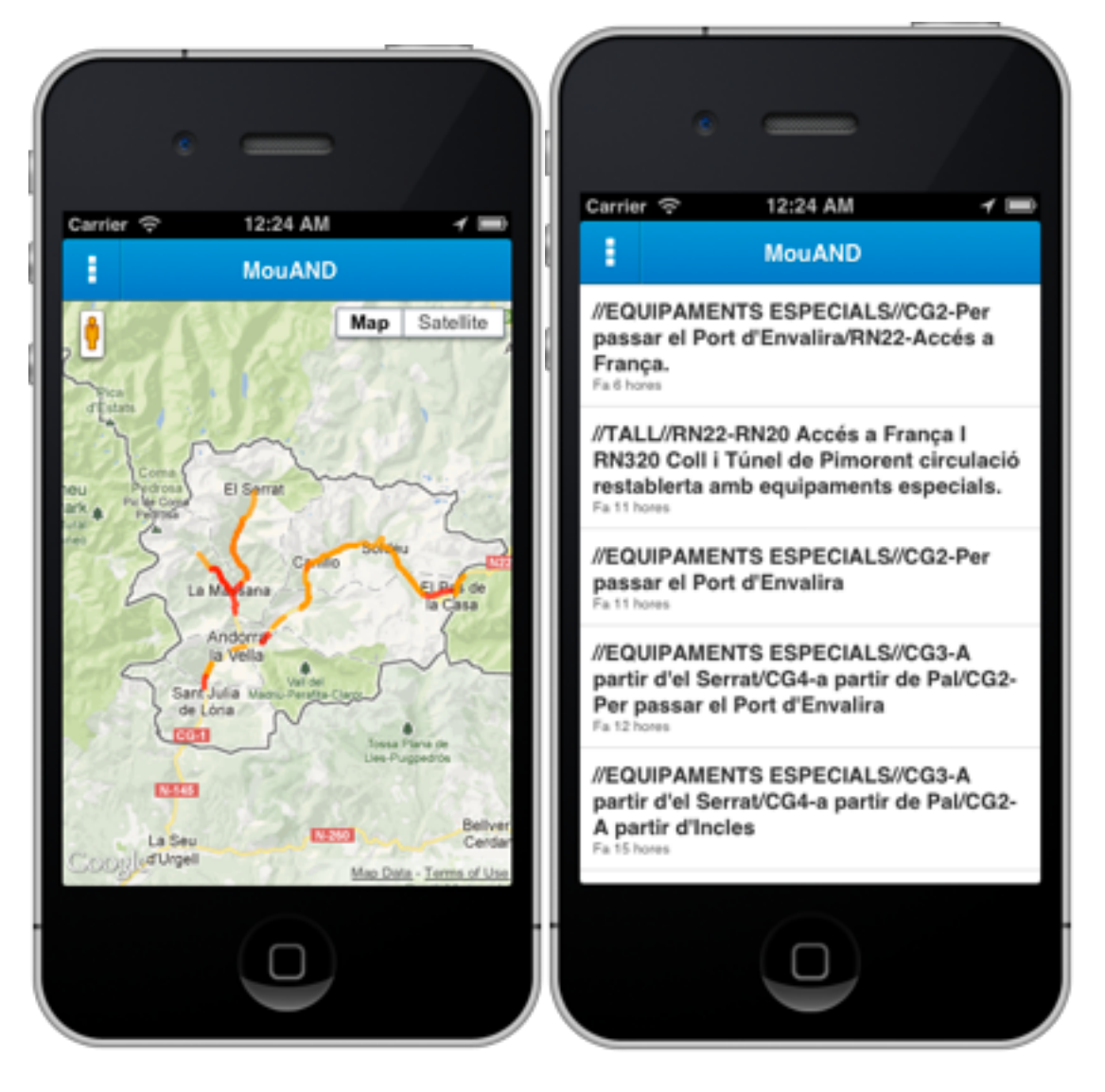

El mapa del trànsit mostra els trams conflictius en una vista de Google Maps, la interfície és compatible amb els gestos de pessigar, doble pulsació entre altres.

A la finestra de notificacions es rep els *tweets* del compte de mobilitat.ad en format llista. Disposa del component Pull and Refresh, que permet actualitzar la llista desplaçant la lista cap abaix.

**MouAnd Aplicació web del trànsit a Andorra Santi Macià Escatllar<br>PFC Aplicació HTML5** Gener 2013 PFC Aplicació HTML5

#### **6.8 Webcams trànsit i Denúncia**

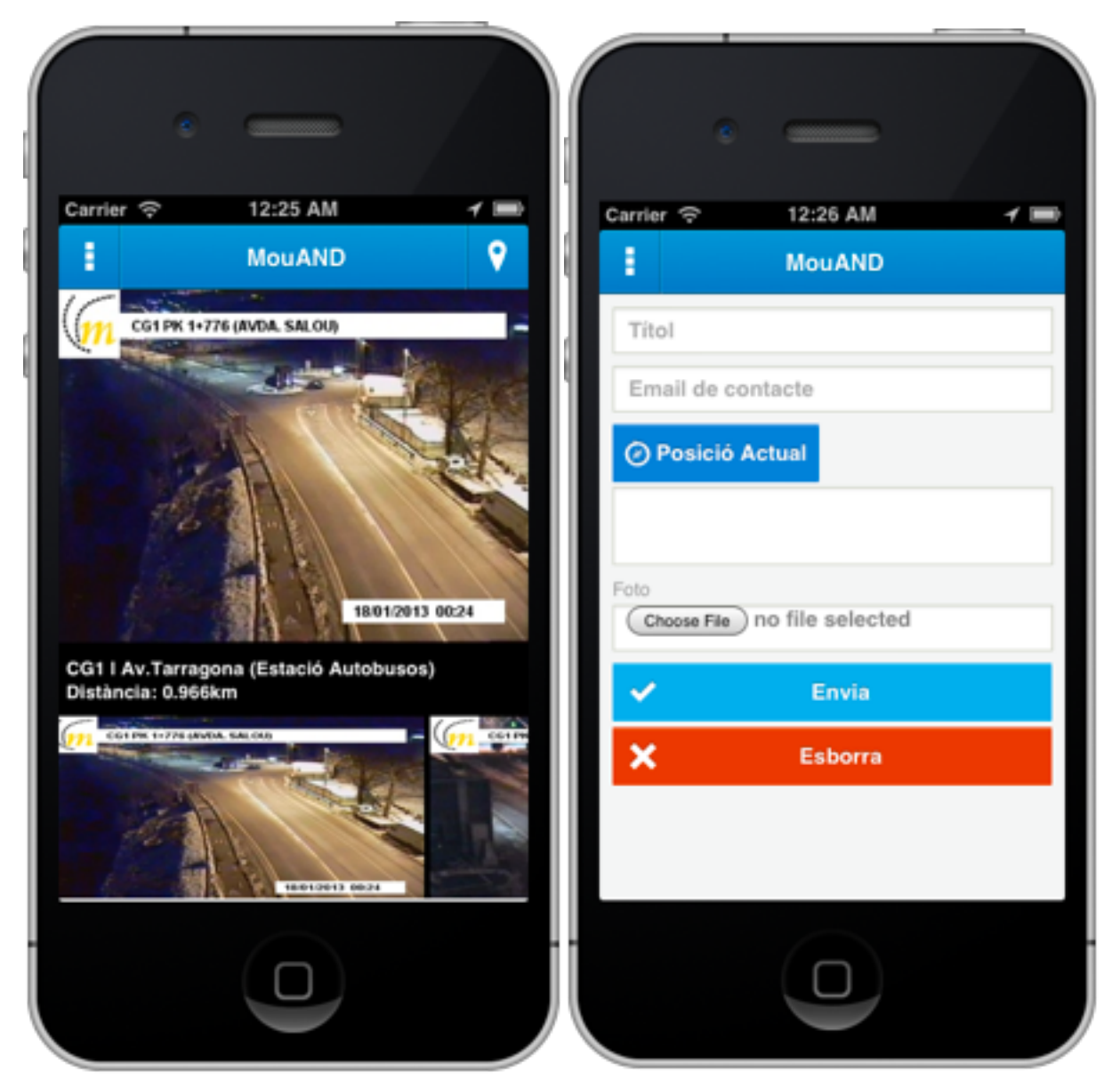

La vista de les càmeres de trànsit està composada per dues àrees, la primera amb la imatge en gran, i la segona utilitzant miniatures en format de llista horitzontal. Quan es fa un tap sobre una d'elles es carrega el nom i la distància al mig.

Per afegir una denúncia s'utilitza un típic formulari web afegint la ubicació, i la possibilitat d'adjuntar una fotografia amb el FileAPI de HTML5.

# <span id="page-32-0"></span>**7- Conclusions**

Des de els inicis s'ha intentat establir una comunicació amb departament de mobilitat d'Andorra però al final no han arribat a implicar-se en re. S'ha passat una bona quantitat del temps interprentant el codi de la seva web per obtenir les fonts d'informació

En canvi les APIs de Google i Twitter han funcionat bé des de el primer moment, la documentació és exhaustiva i no m'ha costat gaire la implementació.

Com a últim apartat volia donar la meva opinió sobre diferents aspectes relacionats tan amb el desenvolupament del projecte com del projecte en si. En general estic satisfet del resulltat, he complert el meu principal objectiu que era introduïrme al desenvolupament en HTML5, i en surto molt convençut de la seva importància.

Malgrat això considero que encara li falten algunes carecterístiques per poder substituïr a les aplicacions natives, és per això que els frameworks com Phonegap o Sensa Touch estan tinguent tant d'éxit últimament, però que van cada dia a menys.

El framework LungoJS ha estat una molt bona experiència ja que permet dissenyar l'estructura de l'aplicació de forma molt ràpida i sense sobrecarregar el codi. Cal afegir que la versió actual de LungoJS conté un defecte en la navegació entre articles que provoca un comportament irregular quan es desplega el menú lateral.

### <span id="page-32-1"></span>**7.1 Punts assolits**

De les funcionalitats que es va especificar s'ha aconseguit utilitzar, la geoposició, tant per veure el trànsit com per les webcams o afegir una denúncia. Crides a servidors externs utilitzant JSONP tant per Twitter com per Google Maps. S'ha obtingut una aplicació que no necessita ser instalada i és fins i tot compatible amb el navegador d'escriptori.

## <span id="page-33-0"></span>**7.2 Objectius no complerts**

Donat que el temps pel desenvolupament s'ha fet més curt del previst, no he tingut temps d'aprofondur en altres àrees que m'hagues agradat incloure. En concret el multi llenguatge, que comparat amb els entorns natius no disposa d'una manera senzilla per implementar-ho. És una carecterística imprescindible per qualsevol tipus d'aplicació oberta al món. I la persistència sense connexió *caché.* Tot i que l'he tingut un temps implementat al final l'he hagut de treure ja que algun component no es refrescava quan hauria, a més els mapes de google no està permés el sistema de *caché* i precisament seria una de les coses més importants a tenir.

En canvi en les notificacions, no s'ha conseguit arribar aquest punt es desconeix completament com es comportaria. És un altre aspecte clau en les aplicacions modernes, per estalviar consultar l'aplicació continuament.

# <span id="page-34-0"></span>**8- Bibliografia**

- [1] World Wide Web Consortium (W3C)
- [en linia]<http://www.w3.org>
- [2] Sencha. HTML5 Framework for Desktop and Mobile Devices
- [en linia] [http://www.sencha.com/](http://www.sencha.com)
- [3] jQuery Mobile Framework
- [en linia] [http://jquerymobile.com/](http://jquerymobile.com)
- [4] W3School. Javascript Tutorial
- [en linia]<http://www.w3schools.com/js/default.asp>
- [5] Titanium Mobile Platform | Appcelerator
- [en linia] [http://www.appcelerator.com/products/titanium-mobile-application-](http://www.appcelerator.com/products/titanium-mobile-application-development/)

[development/](http://www.appcelerator.com/products/titanium-mobile-application-development/)

- [6] LungoJS. HTML5 Mobile Framework... and Stuff
- [en linia]<http://lungo.tapquo.com/>
- [7] Hangout sobre #LungoIO P1
- [en linia]<http://www.youtube.com/watch?v=EwmJ88Nq600>
- [8] Segundo programa en directo de #LungoIO P2
- [en linia]<http://www.youtube.com/watch?v=Ptg19ZToDI0>
- [9] LungoJS Grupos de Google
- [en linia]<https://groups.google.com/forum/?fromgroups=#!forum/lungojs>
- [10] Quojs Micro JavaScript Library
- [en linia]<http://quojs.tapquo.com/>
- [11] Google Maps JavaScript API v3
- [en linia]<https://developers.google.com/maps/documentation/javascript/>
- [12] Google Console API
- [en linia]<https://code.google.com/apis/console/b/0/>
- [13] Twitter developers Using the search API
- [en linia]<https://dev.twitter.com/docs/using-search>
- [14] Geolocation API Specification
- [en linia]<http://dev.w3.org/geo/api/spec-source.html>

[15] HTML5 Apps: Positioning with Geolocation

[en linia]<http://mobile.tutsplus.com/tutorials/mobile-web-apps/html5-geolocation/>

[16] {{Mustache}} Logic less templates

[en linia]<http://mustache.github.com/>

[17] CoffeScript. CoffeeScript is a little language that compiles into JavaScript

[en linia]<http://coffeescript.org/>

[18] Phonegap. The only open source mobile framework that supports 7 platforms

[en linia] [http://www.phonegap.com/](http://www.phonegap.com)